Boletim de Serviço Eletrônico em 07/03/2023

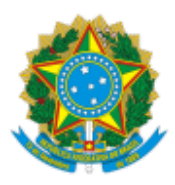

**UNIVERSIDADE FEDERAL DE UBERLÂNDIA**

Coordenação do Programa de Pós-Graduação em Educação Av. João Naves de Ávila, 2121, Bloco 1G, Sala 156 - Bairro Santa Mônica, Uberlândia-MG, CEP 38400-902 Telefone: (34) 3239-4212 - www.ppged.faced.ufu.br - ppged@faced.ufu.br

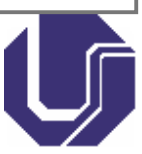

## ATO Nº 9, DE 07 DE MARÇO DE 2023

**O COORDENADOR DO PROGRAMA DE PÓS-GRADUAÇÃO EM EDUCAÇÃO DA UNIVERSIDADE**

**FEDERAL DE UBERLÂNDIA**, no uso de suas atribuições que lhe foram conferidas pela Portaria de Pessoal UFU Nº 2890/2021, retifica o Edital PPGED Nº 1/2023.

No item 4.1.2,

**onde se lê:**

4.1.2. Prazo para interposição de recurso em relação ao resultado preliminar: **08 de março de 2023**, até as 17hs; por meio do e-mail processoseletivoppged@faced.ufu.br.

## **Leia-se:**

4.1.2. Prazo para interposição de recurso em relação ao resultado preliminar: **09 de março de 2023**, até as 09hs; por meio do e-mail processoseletivoppged@faced.ufu.br.

\_\_\_\_\_\_\_\_\_\_\_\_\_\_\_\_\_\_\_\_\_\_\_\_\_\_\_\_\_\_\_\_\_\_\_\_\_\_\_\_\_\_\_\_\_\_\_\_\_\_\_\_\_\_\_\_\_\_\_\_\_\_\_\_\_\_\_\_\_\_\_\_\_\_\_\_\_\_\_\_\_\_\_\_\_\_\_\_\_\_\_

Uberlândia, 07 de março de 2023.

Prof. Dr. Marcelo Soares Pereira da Silva Coordenador do Programa de Pós-Graduação em Educação Portaria de Pessoal UFU Nº 2890, de 21 de julho de 2021

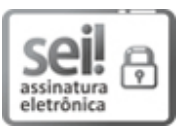

Documento assinado eletronicamente por **Marcelo Soares Pereira da Silva**, **Coordenador(a)**, em [07/03/2023,](http://www.planalto.gov.br/ccivil_03/_Ato2015-2018/2015/Decreto/D8539.htm) às 11:17, conforme horário oficial de Brasília, com fundamento no art. 6º, § 1º, do Decreto nº 8.539, de 8 de outubro de 2015.

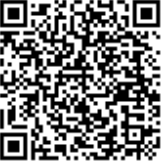

A autenticidade deste documento pode ser conferida no site https://www.sei.ufu.br/sei/controlador\_externo.php? [acao=documento\\_conferir&id\\_orgao\\_acesso\\_externo=0,](https://www.sei.ufu.br/sei/controlador_externo.php?acao=documento_conferir&id_orgao_acesso_externo=0) informando o código verificador **4315324** e o código CRC **6499BEE4**.

**Referência:** Processo nº 23117.015754/2023-57 SEI nº 4315324